## Untitled – Message Ribbon-Insert Tab

Tasks such as inserting pictures, shapes, SmartArt, Signature, and other objects can be done using this Ribbon Tab. The table below provides a listing of the groups and buttons on the Insert Tab of this ribbon. A description of each button is also provided.

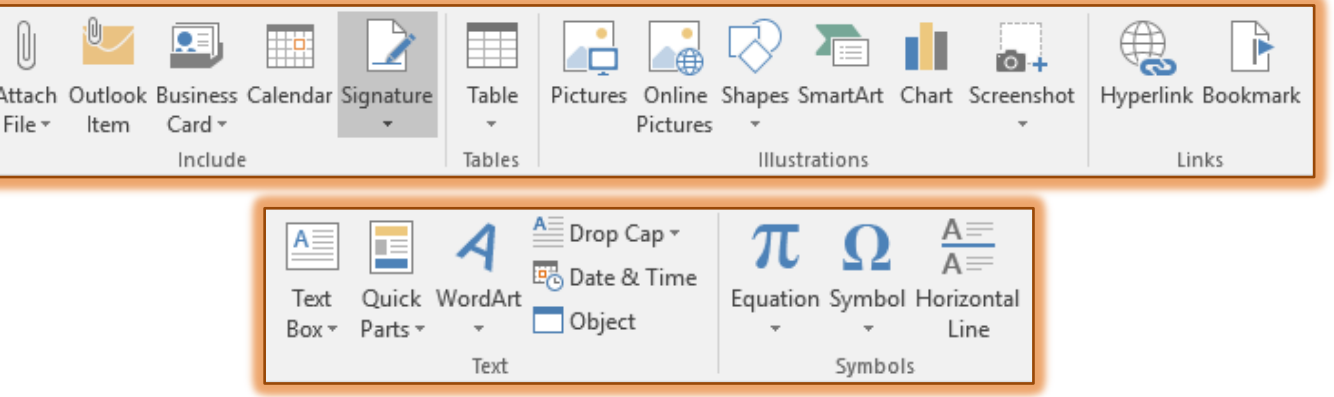

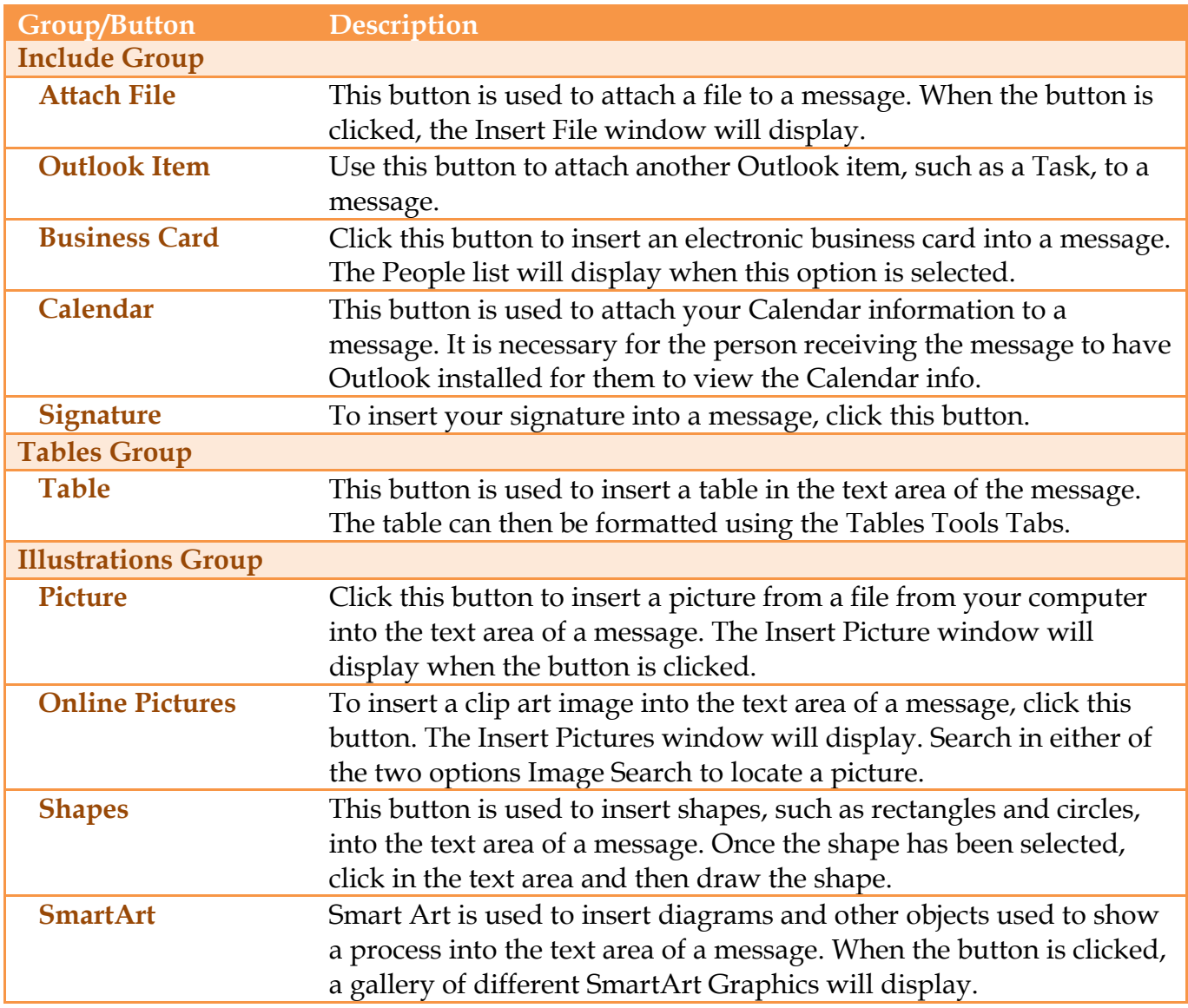

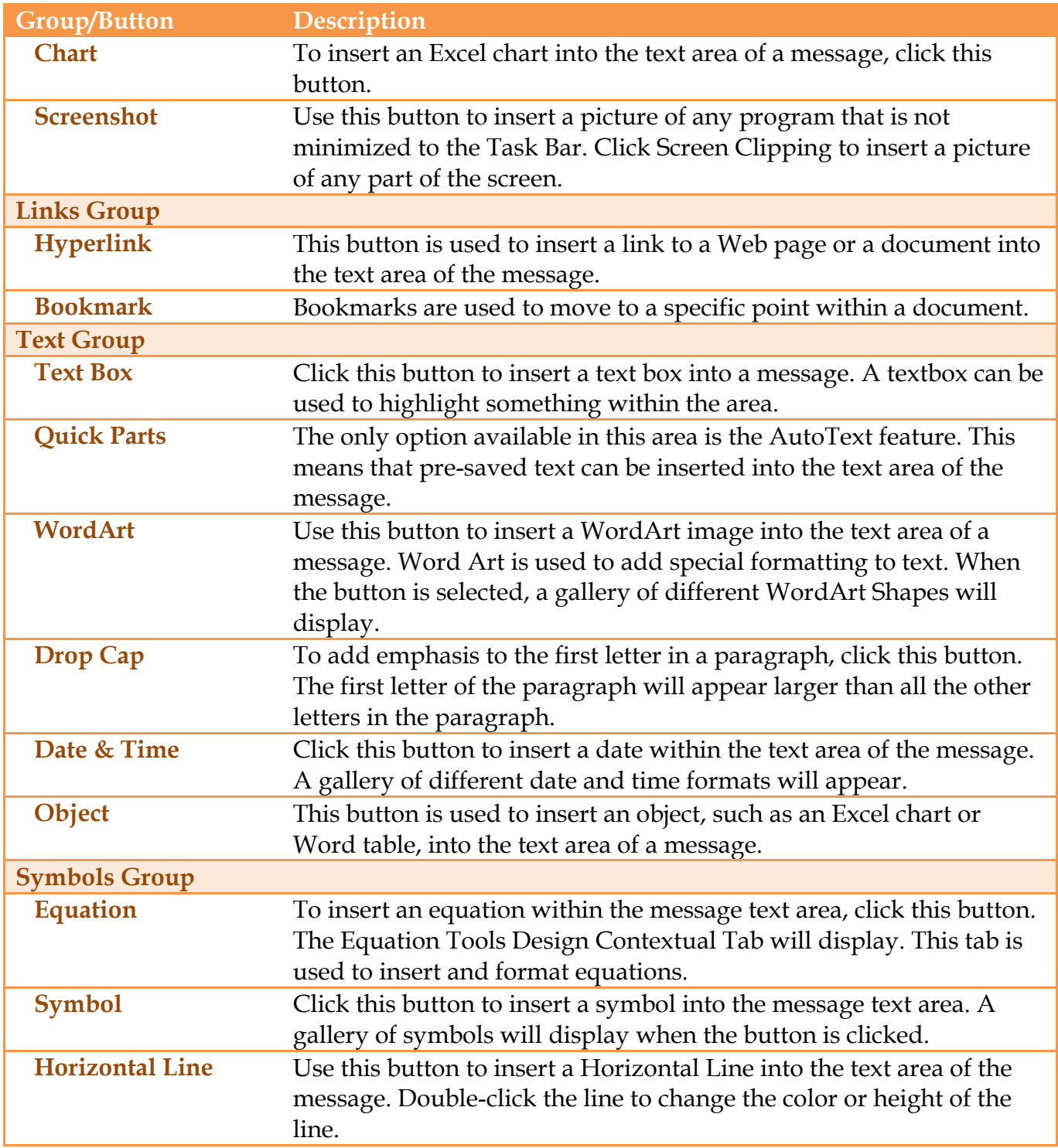